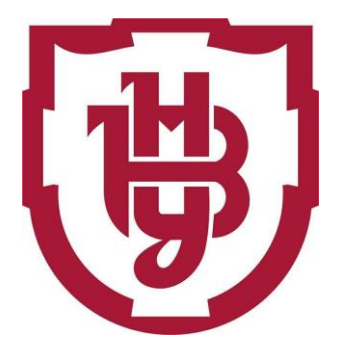

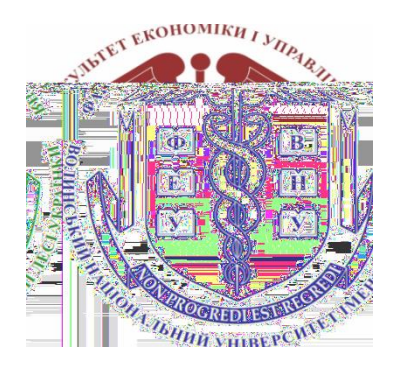

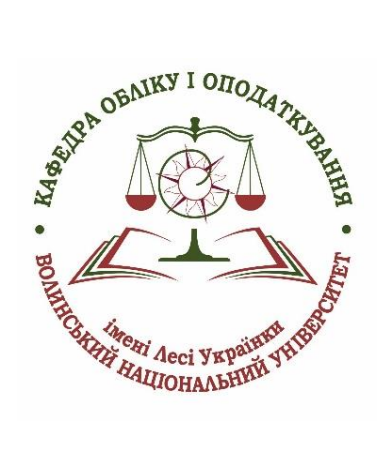

**Олена Скорук**

# **ОПТИМІЗАЦІЙНІ МЕТОДИ І МОДЕЛІ**

Методичні рекомендації до самостійної роботи

Луцьк – 2023

### Рекомендовано до друку науково-методичною радою Волинського національного університету імені Лесі Українки

(Протокол № 3 від 17.11.2023 р.)

**Рецензенти:** *Волинець І. Г.*, к. е. н., доцент кафедри менеджменту Волинського національного університету імені Лесі Українки

## *Скорук О. В.*

**C-17** *Оптимізаційні методи та моделі* : методичні рекомендацїї до самостійної роботи. Луцьк : Волинський національний університет імені Лесі Українки, 2023. 28 с.

Навчально-методичне видання містить індивідуальне завдання для самостійної роботи, питання на залік та рекомендовану літературу.

Рекомендовано студентам 2 курсу спеціальності 051 «Економіка» освітньопрофесійної програми «Аналітична економіка», спеціальності 071 «Облік і оподаткування» освітньо-професійної програми «Облік і оподаткування», спеціальності 072 «Фінанси, банківська справа та страхування» освітньо-професійної програми «Фінанси, банківська справа та страхування», спеціальності 075 «Маркетинг» освітньо-професійної програми «Маркетинг», спеціальності 076 «Підприємництво, торгівля та біржова діяльність» освітньо-професійної програми «Підприємництво, торгівля та біржова діяльність»

> УДК 519.863(075.8) © Скорук О. В., 2023 © Волинський національний університет імені Лесі Українки, 2023

# **ЗМІСТ**

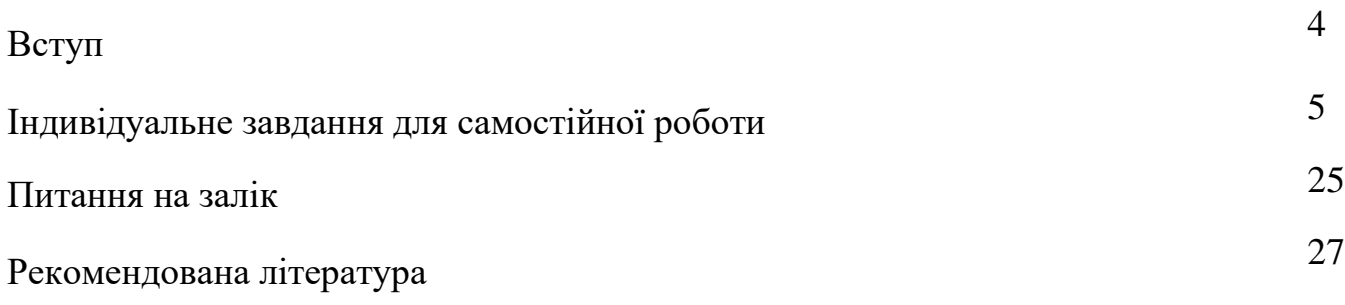

Важливою для нашого суспільства є проблема вдосконалення керування економічними системами на базі комп'ютерних технологій, тобто інтенсивного впровадження систем підтримки прийняття рішень, які, окрім загального програмного забезпеченн, містять у собі банк економіко-математичних методів і моделей.

*Мета* навчальної дисципліни «Оптимізаційні методи та моделі» – оволодіння вмінням математичної постановки екстремальної задачі та вивчення умов і можливостей застосування методів вирішення таких задач у реальних умовах.

Основними *завданнями* вивчення дисципліни «Оптимізаційні методи та моделі» є вироблення практичних навичок розв'язування екстремальних економічних задач, що складаються з побудови економіко-математичної моделі, підготовки інформації, відшукання оптимального плану, економічного аналізу отриманих результатів і визначення можливостей їх практичного застосування.

*Спеціальні (фахові) компетенції*, які набувають студенти у процесі вивчення дисципліни «Оптимізаційні методи та моделі».

*Спеціальність 051 – Аналітична економіка:*

СК6. Здатність застосовувати економіко-математичні методи та моделі для вирішення економічних задач.

СК12. Здатність самостійно виявляти проблеми економічного характеру під час аналізу конкретних ситуацій, пропонувати способи їх вирішення.

*Спеціальність 071 – Облік і оподаткування:*

СК01. Здатність досліджувати тенденції розвитку економіки за допомогою інструментарію макро- та мікроекономічного аналізу, робити узагальнення стосовно оцінки прояву окремих явищ, які властиві сучасним процесам в економіці.

СК 02. Застосовувати математичний інструментарій для дослідження соціально-економічних процесів, розв'язання прикладних завдань у сфері обліку, аналізу, контролю, аудиту, оподаткування.

*Спеціальність 072 – Фінанси, банківська справа та страхування:*

СК01. Здатність досліджувати тенденції розвитку економіки за допомогою інструментарію макро- та мікроекономічного аналізу, оцінювати сучасні економічні явища.

СК 04. Здатність застосовувати економіко-математичні методи та моделі для вирішення фінансових задач.

*Спеціальність 075 – Маркетинг:*

СК1. Здатність логічно й послідовно відтворювати отримані знання предметної області маркетингу.

СК 8. Здатність розробляти маркетингове забезпечення розвитку бізнесу в умовах невизначеності.

*Спеціальність 076 – Підприємництво, торгівля та біржова діяльність:*

СК 2. Здатність обирати й застосовувати відповідні методи, інструментарій для обґрунтування рішень щодо створення, функціонування підприємницьких, торговельних і біржових структур.

СК 3. Здатність здійснювати діяльність у взаємодії суб'єктів ринкових відносин.

# **ІНДИВІДУАЛЬНЕ ЗАВДАННЯ ДЛЯ САМОСТІЙНОЇ РОБОТИ**

Індивідуальна самостійна робота студентів полягає у набутті навиків розв'язування задач лінійного програмування у середовищі табличного процесора MS Excel.

Індивідуальна самостійна робота складається із:

– титульної сторінки;

– роздрукованих сторінок виконаного завдання.

Варіант завдання студент обирає за списком у журналі.

# **Завдання 1.**

а) розв'язати задачу лінійного програмуваннясимплексним методом;

б) перевірити отриманий розв'язок шляхом розв'язання задачі за допомогою опції **Пошук рішення** MS Excel.

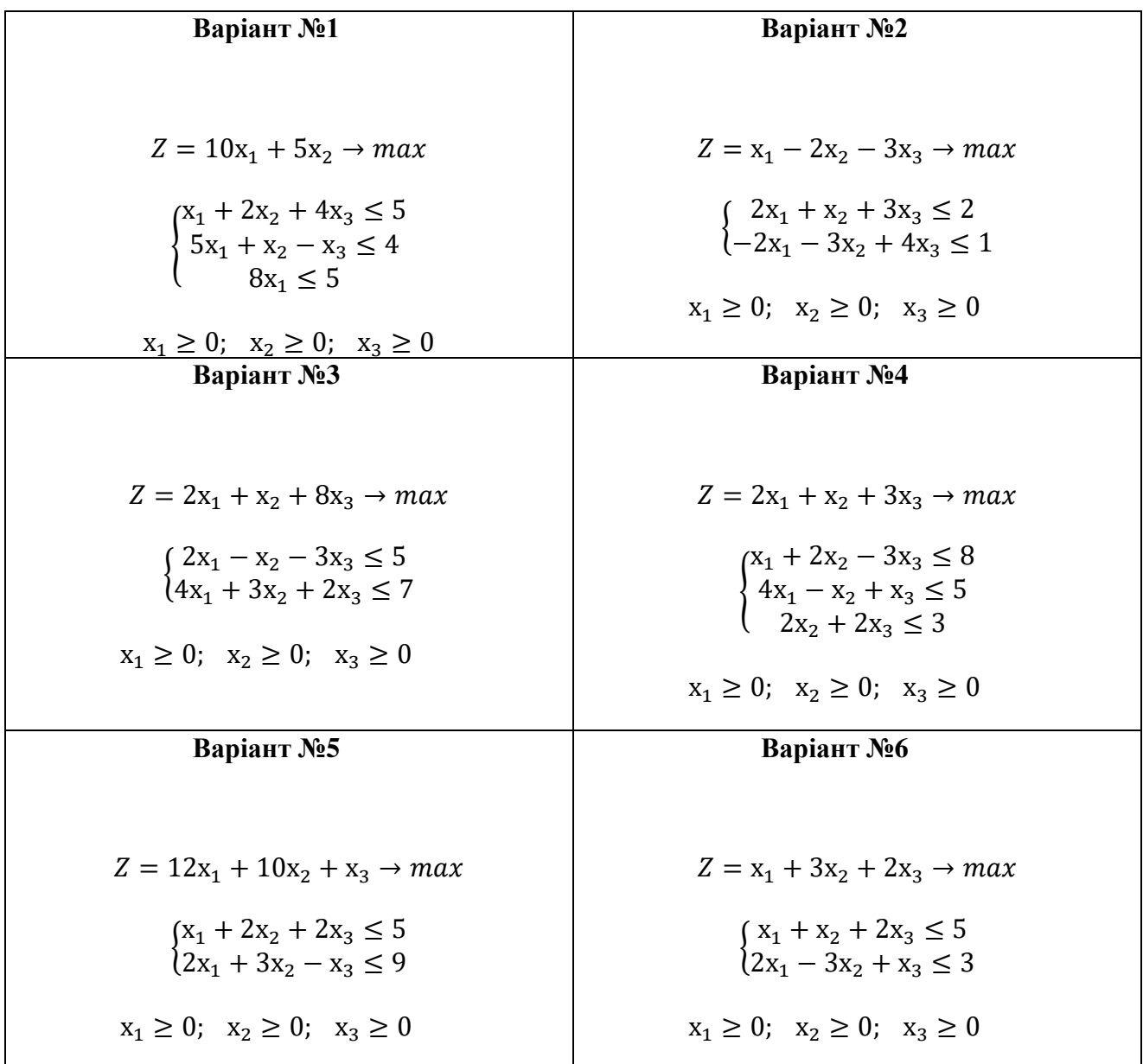

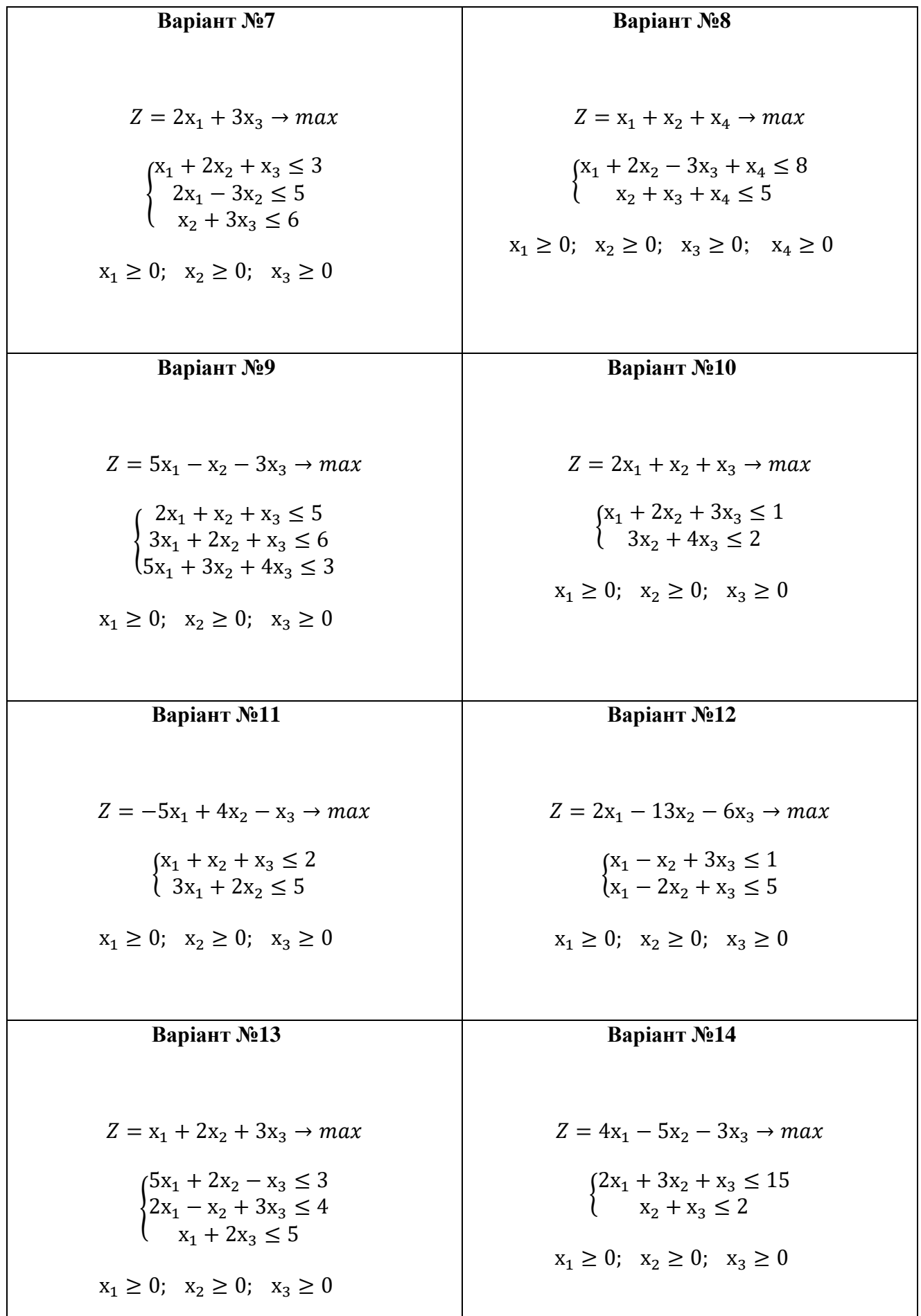

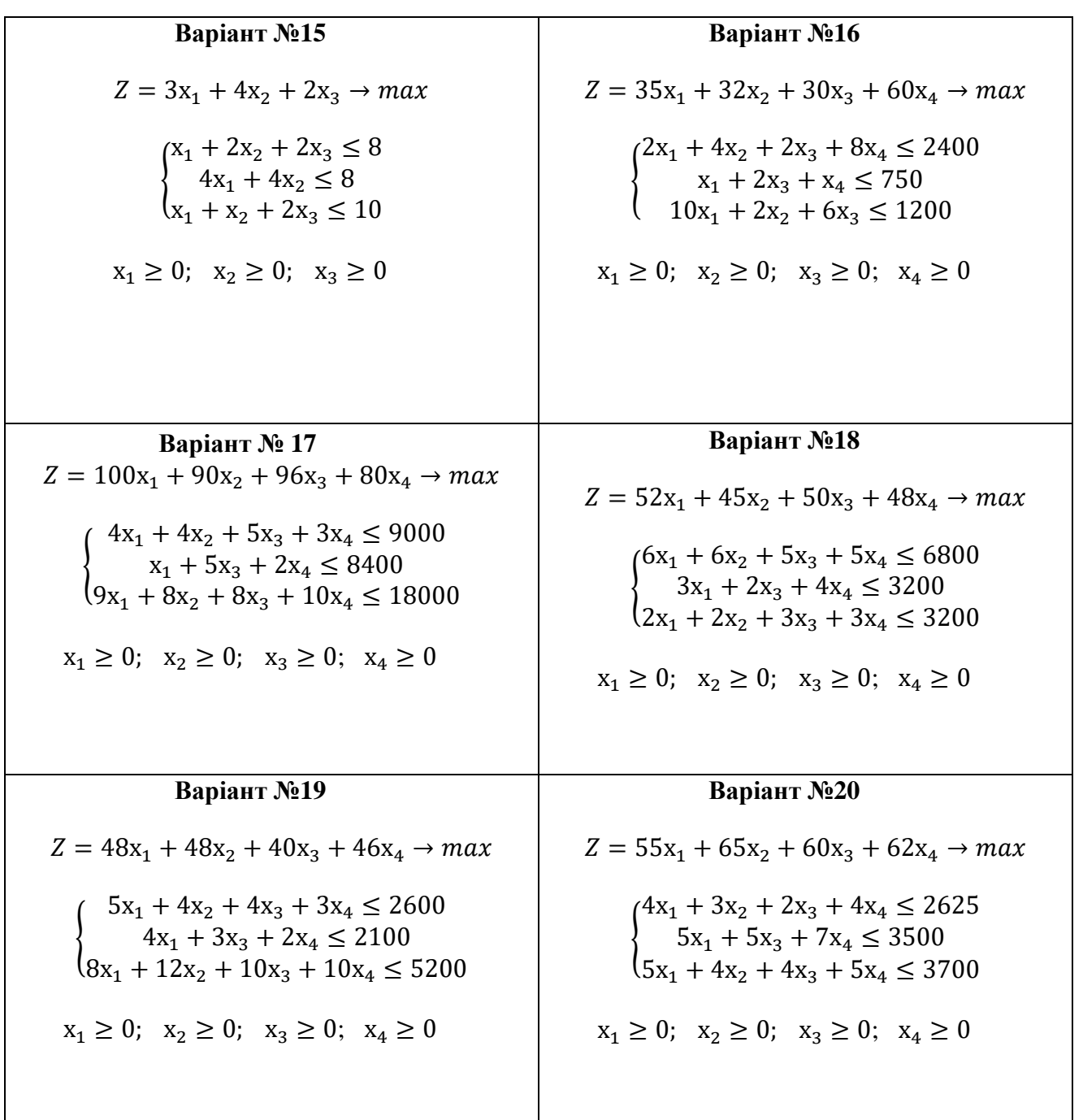

# **Завдання 2.**

а) розв'язати транспортну задачу методом потенціалів за допомогою табличного процесора Microsoft Excel;

б) перевірити отриманий розв'язок шляхом розв'язання задачі за допомогою опції **Пошук рішення** MS Excel.

– запаси товару у постачальників:  $a_i = (50, 40, 60, 50)$ 

– потреби споживачі:  $b_{j}^{} = (35,\!45,\!55,\!65)$ 

– тарифи перевезень:

$$
C = \begin{pmatrix} p & 2 & 4 & 1 \\ 6 & g & p+g & p \\ 1 & 5 & p & 4 \\ 2 & p & 7 & g \end{pmatrix}
$$

Значення параметрів *p* і *g* для кожного з варіантів потрібно вибрати з таблиці:

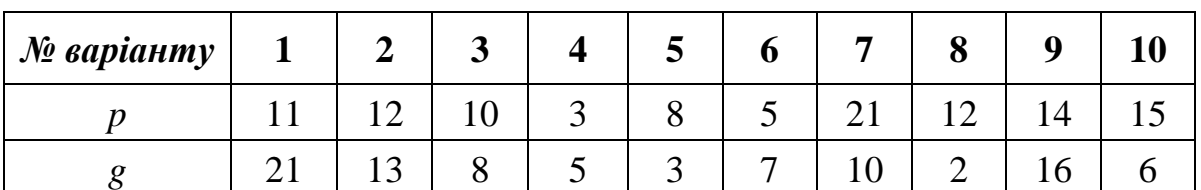

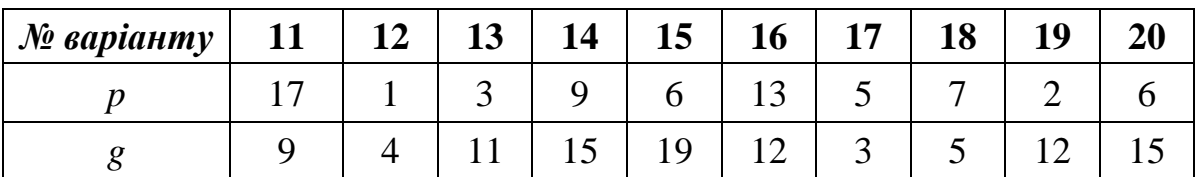

#### **1. Приклад розв'язування задачі лінійного програмування за допомогою табличного процесора Microsoft Excel**

Розв'язати симплексним методом задачу про оптимальне використання ресурсів: знайти такий план виробництва продукції  $X = (x_1, x_2, ..., x_n)$ , за якого досягається максимальне значення лінійної функції доходу від реалізації:

 $Z = 300x_1 + 250x_2 + 450x_3 \rightarrow max$ 

за обмежень

{  $15x_1 + 20x_2 + 25x_3 \le 1200;$  $2x_1 + 3x_2 + 2,5x_3 \le 150;$  $35x_1 + 60x_2 + 60x_3 \le 3000;$ 

$$
x_1 \ge 0; \ \ x_2 \ge 0; \ \ x_3 \ge 0
$$

## **1. Приведення системи обмежень до канонічного вигляду:**

$$
\begin{cases}\n15x_1 + 20x_2 + 25x_3 + x_4 = 1200; \\
2x_1 + 3x_2 + 25x_3 + x_5 = 150; \\
35x_1 + 60x_2 + 60x_3 + x_6 = 3000;\n\end{cases}
$$

Тоді цільова функція набуде вигляду:

$$
Z = 300x_1 + 250x_2 + 450x_3 + 0x_4 + 0x_5 + 0x_6 \rightarrow max
$$

#### **2. Побудова початкового опорного плану**

Запишемо систему обмежень у векторній формі:

$$
X_1 = \begin{pmatrix} 15 \\ 2 \\ 35 \end{pmatrix}
$$
,  $X_2 = \begin{pmatrix} 20 \\ 3 \\ 60 \end{pmatrix}$ ,  $X_3 = \begin{pmatrix} 25 \\ 2,5 \\ 60 \end{pmatrix}$ ,  $X_4 = \begin{pmatrix} 1 \\ 0 \\ 0 \end{pmatrix}$ ,  $X_5 = \begin{pmatrix} 0 \\ 1 \\ 0 \end{pmatrix}$ ,  $X_6 = \begin{pmatrix} 0 \\ 0 \\ 1 \end{pmatrix}$   
 $X_0 = \begin{pmatrix} 1200 \\ 150 \\ 3000 \end{pmatrix}$ 

Прирівняємо вільні змінні до нуля:  $x_1 = x_2 = x_3 = 0$ , тоді

 $x_4 = 1200$ ,  $x_5 = 150$ ,  $x_6 = 3000$ 

Отже, початковий опорний план:

 $X_0 = (0; 0; 0; 1200; 150; 3000), \quad Z_0 = 0.$ 

#### **3. Перевірка оптимальності опорного плану**

## *3.1. Побудова симплексної таблиці*

Розв'язання задачі здійснюється в середовищі табличного процесора MS Excel (рис. 1). Заповнення першої симплексної таблиці здійснюється так:

– у стовпці «*i*» записуються номери рядків 1, 2, 3, ..., *т, т+1*, де *т* – кількість обмежень;

– у стовпці «*Базис*» записуються в заданому порядку базисні вектори:  $X_1, X_2, X_3;$ 

– у стовпці «*Сбаз*» записуються коефіцієнти цільової функції при базисних змінних: 0, 0, 0;

– у стовпці «*Х***0**» записуються компоненти вектору *Х*0, тобто первинний опорний план, у цьому ж стовпці у результаті обчислень в останній симплексній таблиці буде отримано оптимальний план *Х*\*.

– у стовпцях «*Х***1,** *Х***2,** *Х***3,** *Х***4,** *Х***5,** *Х***6**» записуються компоненти відповідних векторів, а над стовпцями – коефіцієнти цільової функції при відповідних змінних;

– у стовпці «*Θi*» – розраховується оцінне (симплексне) відношення на наступній ітерації;

у рядку «*m***+1**» – у стовпці «*Х***0**» записується значення цільової функції, яке вона набуває при знайденому опорному плані; у стовпцях  $X_i$ ,  $i = \overline{1, 6}$ значення оцінок  $\Delta_i$  цього плану. Рядок  $m+1$  називається оцінковим.

Значення оцінок  $\Delta_i$  в симплексній таблиці визначаються за формулою:

$$
\Delta_j = Z_j - C_j = C_6 \times X_j - c_j
$$

які у подальших симплексних таблицях використовуються для контролю обчислень. Для базисних векторів оцінки Δ*j* завжди дорівнюють 0.

## *3.2. Перевірка опорного плану за критерієм оптимальності*

Згідно з критерієм оптимальності опорний план задачі на відшукання максимуму буде оптимальним тоді і тільки тоді, коли в індексному рядку всі оцінки  $\Delta_i$ ≥ 0, але в задачі початкового опорного плану  $\Delta_i$ ≤ 0, тому опорний план неоптимальний і його треба поліпшити.

## **4. Побудова нового базису**

# *4.1. Вибір вектора, що вводиться в базис (вибір напрямного стовпця)*

Оскільки задача розв'язується на відшукання максимуму, то вибір вектору, що вводиться в базис, здійснюється за мінімальним значенням від'ємної оцінки. Знаходимо  $min{−300, −250, −450} = −450$ , тому вектор  $X_3$  вводиться в базис, тобто стовпець *Х*3 – напрямний, його доцільно виділити заливкою (і стрілкою ↑ у паперовому варіанті).

|                |                                                                                                    |                        |                            | Симплексний метод.xlsx - Excel                          |                      |                          |                                               |                |                     |                | 囨<br><b>Contract Contract State</b>                    | $\Box$    | ×                         |
|----------------|----------------------------------------------------------------------------------------------------|------------------------|----------------------------|---------------------------------------------------------|----------------------|--------------------------|-----------------------------------------------|----------------|---------------------|----------------|--------------------------------------------------------|-----------|---------------------------|
| Файл           | Вид   Разиная   Вставка   Разметк   Формул   Даннык   Рецензи   Вид   Рабочал   Ра Помощн Вход   <mark>Д. Общий доступ</mark> |                        |                            |                                                         |                      |                          |                                               |                |                     |                |                                                        |           | $\boldsymbol{\mathrm{o}}$ |
|                | 日う・さー                                                                                                    |                        |                            |                                                         |                      |                          |                                               |                |                     |                |                                                        |           |                           |
| E26            | $\times$ $\checkmark$                                                                                                    | $f_{\rm x}$            |                            | =(E21*\$F\$19-E19*\$F\$21)/\$F\$19                      |                      |                          |                                               |                |                     |                |                                                        |           |                           |
| $\triangleq$ A | B                                                                                                    | c                      | D                          | $E = 1$                                                 | $F \cup F$           | G                        | H.                                            | $\blacksquare$ |                     |                | JKL                                                    | M         |                           |
| 1              |                                                                                                    |                        |                            | Задача про оптимальне використання ресурсів             |                      |                          |                                               |                |                     |                |                                                        |           |                           |
| 2              |                                                                                                    |                        |                            | Норма витрати ресурсів                                  |                      |                          |                                               |                |                     |                |                                                        |           |                           |
| 3              | Вид ресурсу                                                                                                    |                        |                            | на одиницю продукції                                    | Запас                |                          |                                               |                |                     |                | $Z = 300x_1 + 250x_2 + 450x_3 \rightarrow \text{max}.$ |           |                           |
| 4              |                                                                                                    | P1                     | P <sub>2</sub>             | P <sub>3</sub>                                          | ресурсу              |                          | $\left[15x_1 + 20x_2 + 25x_3 \le 1200\right]$ |                |                     |                |                                                        |           |                           |
| 5              | Трудові ресурси, людино-<br>год.                                                                                              | 15                     | 20                         | 25                                                      | 1200                 |                          | $ 2x_1 + 3x_2 + 2.5x_3  \le 150;$             |                |                     |                |                                                        |           |                           |
| 6              | Напівфабрикати, т                                                                                                    | $\overline{2}$         | 3                          | 2,5                                                     | 150                  |                          | $35x_1 + 60x_2 + 60x_3 \le 3000$ .            |                |                     |                |                                                        |           |                           |
|                | Верстатне устаткування,<br>верст.-год.                                                                                        | 35                     | 60                         | 60                                                      | 3000                 |                          | $x_1 \ge 0$ , $x_2 \ge 0$ , $x_3 \ge 0$ .     |                |                     |                |                                                        |           |                           |
| $\overline{7}$ | Дохід<br>реалізації<br>від<br>одиниці продукції, грн.                                                                         | 300                    | 250                        | 450                                                     |                      |                          |                                               |                |                     |                |                                                        |           |                           |
| 8<br>У         |                                                                                                    |                        |                            |                                                         |                      |                          |                                               |                |                     |                |                                                        |           |                           |
| 10<br>Ħ        |                                                                                                    |                        |                            | Розе'язання задачі симплексним методом                  |                      |                          |                                               |                |                     |                |                                                        |           |                           |
| 12             |                                                                                                    |                        |                            |                                                         | 300                  | 250                      | 450                                           | $\bf{0}$       | $\Omega$            | 0              |                                                        |           |                           |
| 13             | ÷                                                                                                    | Базис                  | C <sub>6</sub>             | X0                                                      | X1                   | X2                       | X3                                            | X4             | <b>X5</b>           | X6             | θi                                                     |           |                           |
| 14             | $\leftarrow$ 1                                                                                                    | X4                     | $\mathbf{0}$               | 1200                                                    | 15                   | 20                       | 25                                            | 1              | 0                   | 0              | 48                                                     |           |                           |
| 15<br>16       | $\overline{2}$<br>3                                                                                                    | X5<br><b>X6</b>        | $\bf{0}$<br>$\overline{0}$ | 150<br>3000                                             | $\overline{2}$<br>35 | 3<br>60                  | 2.5<br>60                                     | 0<br>0         | 1<br>$\overline{0}$ | 0<br>1         | 50                                                     | 60 I CT   |                           |
| 17             |                                                                                                    | $\Delta_j = z_j - c_j$ |                            | 0                                                       |                      | $-250$                   | $-450$                                        | $\bf{0}$       | 0                   | $\mathbf{0}$   |                                                        |           |                           |
| 18             | $m+1$<br>1                                                                                                    | X3                     | 450                        | 48                                                      | $-300$<br>0.6        | 0,8                      | 1                                             | 0.04           | 0                   | $\mathbf{0}$   | 80                                                     |           |                           |
| 19             | $\leftarrow$ 2                                                                                                    | X <sub>5</sub>         | 0                          | 30                                                      | 0,5                  | 1                        | 0                                             | $-0.1$         | 1                   | $\overline{0}$ | 60                                                     |           |                           |
| 20             | 3                                                                                                    | X <sub>6</sub>         | $\bf{0}$                   | 120                                                     | $-1$                 | 12                       | 0                                             | $-2.4$         | 0                   | 1              |                                                        | II CT     |                           |
| 21             | $m+1$                                                                                                    |                        |                            | 21600                                                   | $-30$                | 110                      | $\mathbf 0$                                   | 18             | 0                   | $\mathbf 0$    |                                                        |           |                           |
| 22             | Контроль обчислень                                                                                                    | $\Delta_j = z_j - c_j$ |                            | 21600                                                   | $-30$                | 110                      | 0                                             | 18             | $\mathbf 0$         | $\mathbf{0}$   |                                                        |           |                           |
| 23             | 1                                                                                                    | X3                     | 450                        | 12                                                      | 0                    | $-0.4$                   | 1                                             | 0.16           | $-1,2$              | $\mathbf{0}$   |                                                        |           |                           |
| 24             | 2                                                                                                    | X1                     | 300                        | 60                                                      | 1                    | 2                        | 0                                             | $-0.2$         | 2                   | 0              |                                                        |           |                           |
| 25             | 3                                                                                                    | <b>X6</b>              | 0                          | 180                                                     | $\bf{0}$             | 14                       | $\bf{0}$                                      | $-2.6$         | $\overline{2}$      | 1              |                                                        | III CT    |                           |
| 26             | $m+1$                                                                                                    | $\Delta_j = z_j - c_j$ |                            | 23400                                                   | 0                    | 170                      | 0                                             | 12             | 60                  | 0              |                                                        |           |                           |
| 27<br>20       | Контроль обчислень                                                                                                    |                        |                            | 23400                                                   | $\Omega$             | 170                      | $\Omega$                                      | 12             | 60                  | $\mathbf{0}$   |                                                        |           |                           |
| 29             | Оптимальний план                                                                                                    |                        |                            | $X^* = (60, 0.12, 0.0, 180)$                            |                      | $Z_{\text{max}} = 23400$ |                                               |                |                     |                |                                                        |           | ÷                         |
|                | Симплексний-метод                                                                                                    |                        |                            | $\blacksquare$ $\oplus$ $\blacksquare$ : $\blacksquare$ |                      |                          |                                               |                |                     |                |                                                        |           | $\mathbb{P}$              |
| Готово         |                                                                                                    |                        |                            |                                                         |                      | 囲                        | 圓                                             | 凹              |                     |                |                                                        | ÷<br>100% |                           |

**Рис. 1. Розв'язування ЗЛП симплексний методом у MS Excel**

#### *4.2. Вибір вектора, що виводиться з базису (вибір напрямного рядка)*

Вибір вектора, що виводиться з базису, завжди здійснюється по мінімальному значенню оцінного (симплексного) відношення, тобто:

 $\theta = \min\{\theta_i\} = min\left\{\frac{1200}{25}\right\}$  $\frac{200}{25}, \frac{150}{2,5}$  $\left(\frac{150}{2.5}, \frac{3000}{60}\right) = min\{48, 60, 50\} = 48$ 

Отже, вектор *Х*4 виводиться з базису, тобто 1-й рядок – напрямний (спрямовуючий), його доцільно виділити заливкою (і стрілкою **←** у паперовому варіанті).

На перетині 1-го рядка і стовпця *Х*3 стоїть розв'язувальний (ключовий) елемент, його доцільно виділити – 25.

Отже, отриманий новий базис:  $\{X_3, X_5, X_6\}$ .

#### **5. Побудова нового опорного плану**

Для отримання нового опорного плану будується нова симплексна таблиця. *Алгоритм переходу до нової симплексної таблиці*

1) У стовпець «*Базис*» записуються в заданому порядку нові базисні вектори.

2) У стовпець «*Сб*» записуються коефіцієнти цільової функції при нових базисних змінних.

3) На місці ключового елементу записується 1, вся решта елементів напрямного (спрямовуючого) стовпця замінюється нулями. Аналогічно заповнюються стовпці, відповідні решті базисних векторів.

4) Усі елементи напрямного (спрямовуючого) рядка діляться на розв'язувальний (ключовий) елемент.

5) Уся решта елементів симплексної таблиці розраховуються за правилом прямокутника.

Число 2 – ((Число 3 х Число 4) / Розв'язувальний елемент (Число 1))

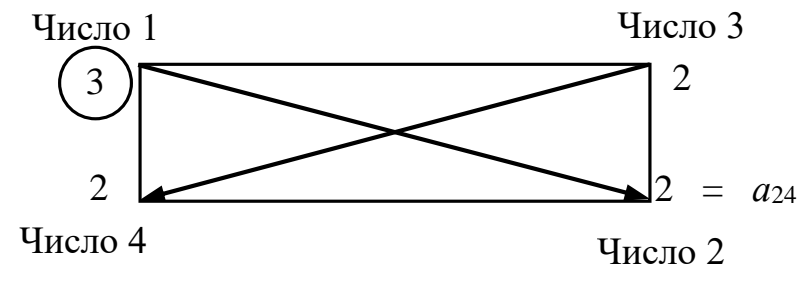

**Рис. 2. Правило прямокутника**

#### **6. Перевірка правильності виконаних обчислень**

Перевірка правильності розрахунків в рядку оцінковому рядку підтвердила правильність розрахунків.

Отже, у 2-й симплексній таблиці отримано новий опорний план:

$$
X_1 = (0; 0; 48; 0; 30; 120), \quad Z_1 = 21600.
$$

Згідно з ітераційним характером симплексного методу подальші ітерації повторюються (а саме, кроки алгоритму симплексного методу з 3-го по 6-й) доти, доки за скінчену кількість кроків не буде отримано оптимальний план задачі або з'ясовано, що його не існує.

#### *3\*. Перевірка оптимальності опорного плану*

У 2-й симплексній таблиці в індексному рядку є одна від'ємна оцінка, тому цей опорний план не оптимальний. Переходимо до наступного кроку.

#### **4\*.** *Побудова нового базису*

# **4.1.\*** *Вибір вектора, що вводиться в базис (вибір напрямного (спрямовуючого) стовпця)*

Оскільки від'ємна оцінка *Δ*1 = -30 – єдина, то вектор *Х*1 вводиться в базис, тобто стовпець *Х*1 – напрямний (спрямовуючий).

# *4.2.\* Вибір вектора, що виводиться з базису (вибір напрямного (спрямовуючого) рядка)*

У 2-й симплексній таблиці  $\theta = \min\{\theta_i\} = min\{\frac{48}{96}\}$  $\frac{48}{0,6}, \frac{30}{0,5}$  $\left\{\frac{30}{0.5}\right\}$  =  $min\{80, 60\}$  = 60, тому вектор  $X_5$  виведемо з базису, тобто 2-й рядок – напрямний (спрямовуючий).

На перетині 2-го рядка і стовпця  $X_5$  розташовано розв'язувальний (ключовий) елемент –  $0,5$ .

Отже, отриманий новий базис:  ${X_3, X_1, X_6}$ .

#### **5\*** *Побудова нового опорного плану.*

Для отримання нового опорного плану побудуємо третю симплексну таблицю за алгоритмом, наведеним вище.

## **6\*** *Перевірка правильності виконаних обчислень*

Перевірка правильності розрахунків в оцінковому рядку підтверджує відсутність помилок.

У 3-й симплексній таблиці отримано новий опорний план, який є оптимальним, оскільки всі оцінки індексного рядка –невід'ємні:

$$
X^* = X_2 = (60; 0; 12; 0; 0; 180),
$$
  $Z_{max} = 23400.$ 

#### **Приклад розв'язування ЗЛП з використанням надбудови «Пошук рішень»**

1. Формування таблиці вихідних даних на новому аркуші MS Excel (лист назвати: *Пошук рішення*).

2. Формування економіко-математичної моделі задачі

Для формування економіко-математичної моделі:

– у діапазон **В12:D12** вводяться початкові значення невідомих змінних *х*1, *х*2, *х*3: 0, 0, 0;

– у комірку **В13** вводиться цільова функція, тобто формула **=СУММПРОИЗВ(B8:D8;\$B\$12:\$D\$12)**;

– у комірку **В14** вводиться ліва частина 1-го обмеження, тобто формула **=СУММПРОИЗВ(B5:D5;\$B\$12:\$D\$12)**, яка копіюється у решту комірок, що відповідають обмеженням моделі.

3. Установка надбудови **Пошук рішення**

Для розв'язання задачі за сформованою моделлю в меню **Дані** обирається надбудова **Пошук рішення.**

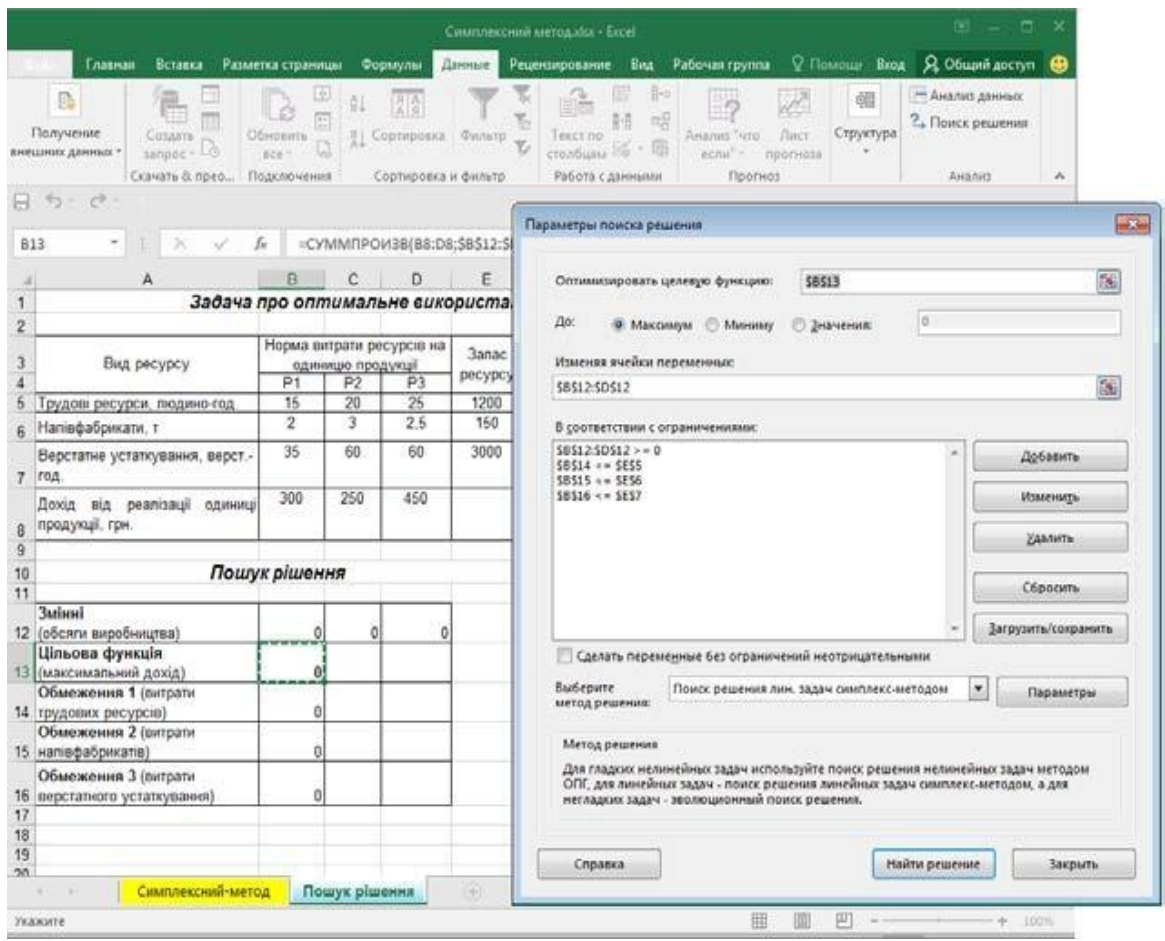

**а) діалогове вікно «Параметри пошуку рішення»**

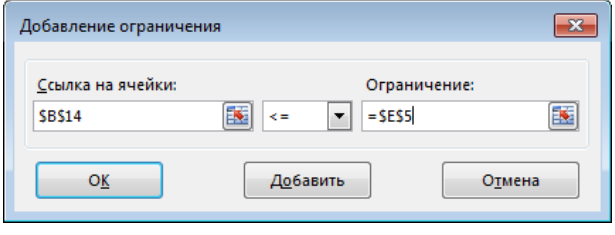

**б) діалогове вікно «Додавання обмеження» Рис. 3. Розв'язання ЗЛП з використанням надбудови «Пошук рішення»**

Якщо надбудова **Пошук рішення** в меню **Дані** відсутня, то в меню **Файл**  обирається пункт **Параметри,** у вікні **Параметри Excel** обирається **Надбудови** і у полі **Управління** – *Надбудови Excel* натиснути **Перейти**, у вікні діалогу **Надбудови**  зі списку надбудов обрати – **Пошук рішення**).

4. Заповнення вікна діалогу **Параметри пошуку рішення**:

– **Оптимізувати цільову функцію**: введіть посилання на комірку, де введена цільова функція (**В13**);

– **До**: згідно з умовою задачі відзначається відповіднамета (за умовами задачі – *Максимум*);

– **Змінюючи комірки змінних**: установити курсор наполе й ввести посилання на діапазон невідомих змінних *х*1, *х*2, *х*3 (**В12:D12);**

– **У відповідності до обмежень**: поставити курсор наполе і натиснути кнопку **Додати**. З'явиться вікно діалогу **Додавання обмеження:**

у поле **Посилання на комірки** ввести посилання на комірку, де введена ліва частина 1-го обмеження (**В14)**;

вибрати знак обмеження зі списку відповідно до моделі **≤**;

у поле **Обмеження** ввести посилання на комірку, де введена права частина 1-го обмеження (**Е5)**;натиснути кнопку **Додати;**

аналогічним чином ввести послідовно всі обмеження; натиснути кнопку **Додати**;

ввести умови невід'ємності змінних: в поле **Посилання на комірки** ввести посилання на діапазон невідомих змінних (**В12:D12)**, обрати знак ≥ , у поле **Обмеження** ввести 0; введення умов невід'ємності змінних можна зробити в інший спосіб: у вікні діалогу **Параметри пошуку рішення** встановити прапорець **Зробити змінні без обмежень невід'ємними**;

натиснути кнопку **ОК;**

**–** з'явиться вікно діалогу **Параметри пошуку рішення;**

**–** у полі Оберіть метод рішення обрати Пошук рішення лінійних задач симплекс-методом;

– натиснути кнопку **Знайти рішення;**

**–** з'явиться вікно **Результати пошуку рішення**, якемістить інформацію про результати розв'язання (рис. 4):

якщо отримано повідомлення **«Рішення знайдено. Всі обмеження і умови оптимальності виконано»**, то задача лінійного програмування має оптимальний розв'язок, тому далі відзначити **Зберегти знайдене рішення**;

якщо отримано повідомлення **«Значення цільової функції не сходяться»**, то ЗЛП не має оптимального розв'язку через необмеженість цільової функції;

якщо отримано повідомлення **«У ході пошуку не вдалося знайти допустимого розв'язку»**, то ЗЛП не має розв'язків через несумісність системи обмежень  $(z = \emptyset)$ .

*Зауваження*. Повідомлення про відсутність розв'язків можуть з'явитися й у разі технічної помилки. У такому випадку необхідно ретельно перевірити вихідні дані задачі, формат комірок, формули моделі та параметри **Пошуку рішення** і запустити програму повторно.

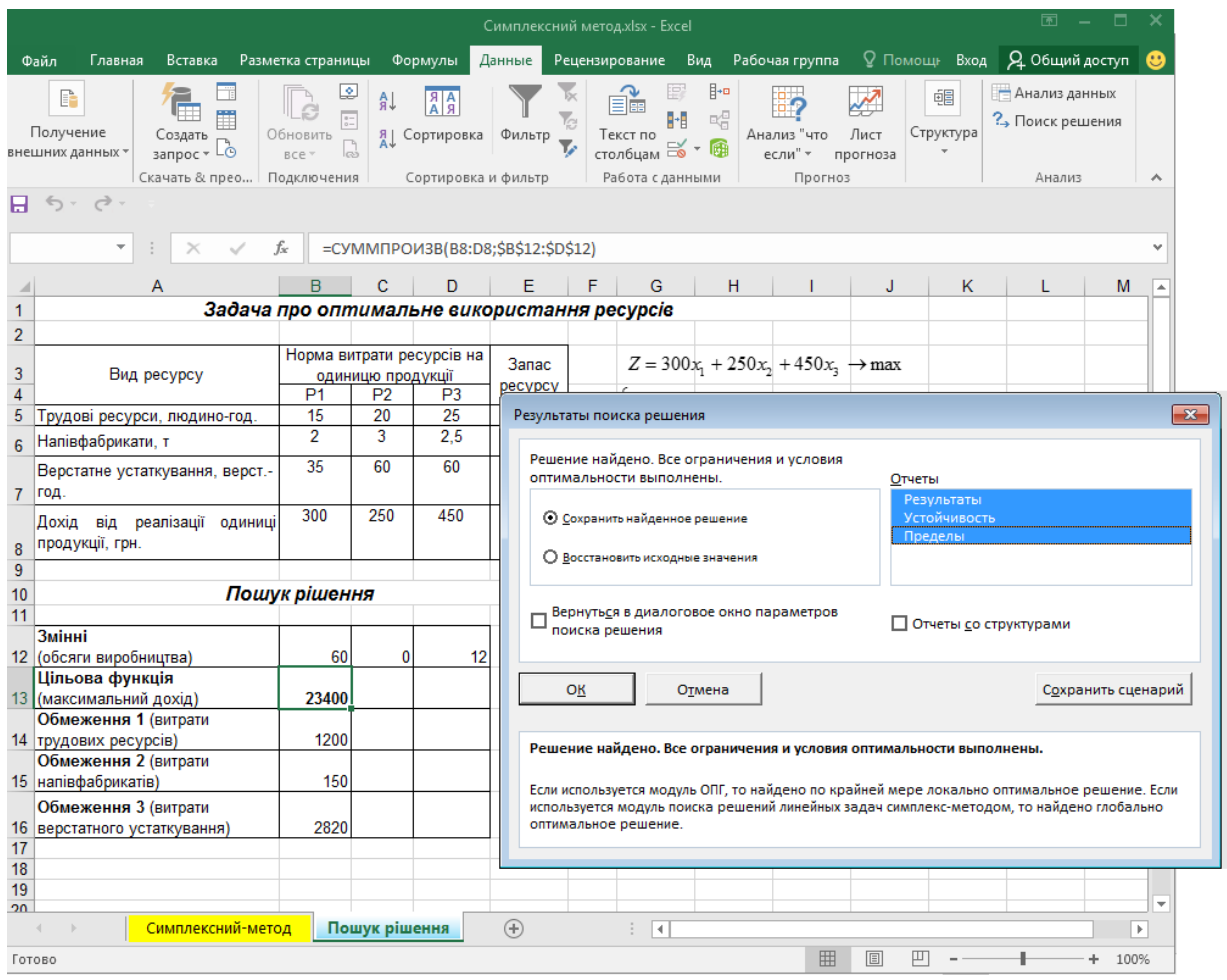

### **Рис. 4. Результати пошуку рішення**

Отже, в комірках **В12:D12** отримано значення основних змінних оптимального плану *х*1 = 60 *х*2 = 0, *х*3 = 12, в комірці **В13**

максимальне значення цільової функції *Z*max = 23400, в комірках**В14:В16** – значення лівих частин системи обмежень, тобто величини витрат ресурсів.

# **2. Приклад розв'язування транспортної задачі методом потенціалів за допомогою табличного процесора Microsoft Excel.**

Логістична компанія надає послуги з транспортування вантажів, сприяючи своїм клієнтам у процесі просування товарів від виробника (постачальника) до споживача. Фахівець планового відділу вибудовує оптимальну логістику для перевезення вантажів від чотирьох постачальників до п'ятьох споживачів. Вимагається розробити план перевезень, який забезпечує вивезення запасів усіх постачальників і задовольняє потреби всіх споживачів, за мінімальних транспортних витрат. Транспортні витрати з перевезення одиниці вантажу (грн/т) від кожного постачальника до кожного споживача, а також їхні запаси і потреби відомі (табл. 1).

Таблиня 1

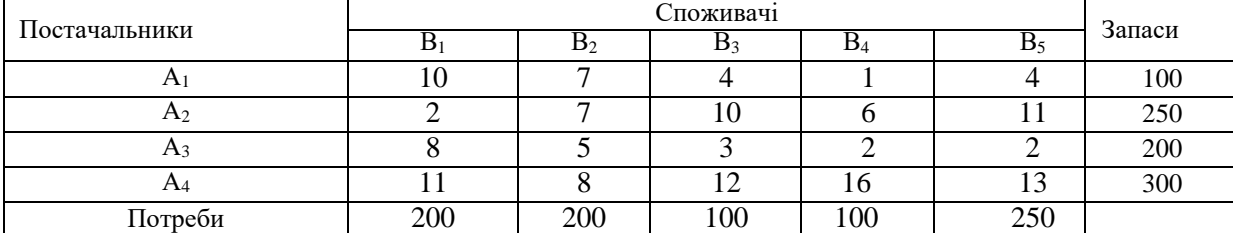

#### **Матриця транспортних витрат**

*1. Запис транспортної задачі у вигляді матриці вартостей. Визначення типу транспортної задачі, якщо відкрита звести дозакритого типу.*

Транспортна задача закрита, оскільки сума запасів дорівнює сумі потреб 850

т.

### *2. Побудова економіко-математичної моделі транспортної задачі*

*3. Побудова початкового опорного плану транспортної задачі трьома методами. Вибір плану з найменшою вартістю*

## *3.1. Метод північно-західного кута*

Згідно з методом північно-західного кута, заповнення таблиці починається з клітини А1В1 (північно-західний кут матриці планування), у яку записується максимально можливий (необхідний) вантаж, що планується до перевезення. Запаси постачальника А1 дорівнюють 100 т, потреби споживача В1 – 200 т, тому максимально можливе перевезення – 100 т. Запаси постачальника А1 повністю вичерпано, тому решта комірок цього рядка прокреслюються.

У частині таблиці, яка залишилась незаповненою, північно-західним кутом є клітина А2В1. Залишок потреб споживача В1 100 т,запаси постачальника А2 – 250 т, тому максимально можливе перевезення - 100 т. Отже, потреби споживача В1 повністю задоволено, тому решта комірок цього стовпця прокреслюються.

У частині таблиці, яка залишилась незаповненою, північно- західним кутом є клітина А2В2, яка заповнюється аналогічно попереднім міркуванням. Остаточний план наведено на рис. 5.

|                                         |                                     |       |                |                   |   |                                                              |               |                                    |                | Транспротна задача ліз: - Excel |                |        |                                                                |              |                                                   |          |          | œ                        | $\Box$<br>$\overline{\phantom{0}}$ |  |
|-----------------------------------------|-------------------------------------|-------|----------------|-------------------|---|--------------------------------------------------------------|---------------|------------------------------------|----------------|---------------------------------|----------------|--------|----------------------------------------------------------------|--------------|---------------------------------------------------|----------|----------|--------------------------|------------------------------------|--|
| <b><i><u><u><b>Oann</b></u></u></i></b> | Главная<br>Beraska                  |       |                | Размется страницы |   | Формулы                                                      | <b>Zimmer</b> |                                    |                | Рецензирование                  | Bea            |        | Pa6ovas roynna                                                 |              | Turning animation of Q                            |          |          | Biog & Obushi 40cryn (B) |                                    |  |
|                                         | $\Box$ b $\partial$ -               |       |                |                   |   |                                                              |               |                                    |                |                                 |                |        |                                                                |              |                                                   |          |          |                          |                                    |  |
|                                         | MYMHOW.<br>$_{\rm x}$               |       |                |                   |   | =E7*D8+E9*D10+G9*F10+G11*F12+H11*H12+K11*J12+K13*J14+M13*L14 |               |                                    |                |                                 |                |        |                                                                |              |                                                   |          |          |                          |                                    |  |
| $A \cong$                               | B<br>с                              | D     | я              |                   | G | н                                                            |               |                                    |                |                                 | м              | N      | P<br>$\Omega$                                                  | Θ            | R                                                 | S        |          | T                        | U                                  |  |
|                                         |                                     |       |                |                   |   |                                                              |               |                                    |                |                                 |                |        | Методи побудови початкового опорного плану транспортної задачі |              |                                                   |          |          |                          |                                    |  |
|                                         | 1. Метод північно-західного кута    |       |                |                   |   |                                                              |               |                                    |                |                                 |                |        |                                                                |              |                                                   |          |          |                          |                                    |  |
|                                         |                                     |       |                |                   |   | Споживачі                                                    |               |                                    |                |                                 |                |        |                                                                |              |                                                   |          |          |                          |                                    |  |
|                                         | Постачальники                       | $B_1$ |                | B <sub>2</sub>    |   | $B_3$                                                        |               | $B_4$                              |                | B <sub>5</sub>                  |                | Запаси | План                                                           | 100          | $\mathbf{0}$<br>o                                 | $\bf{0}$ | $\bf{0}$ |                          |                                    |  |
|                                         |                                     |       | 10             |                   |   |                                                              | 4             |                                    |                |                                 | 4              |        | $X =$                                                          | 100          | $\bf{0}$<br>150                                   | $\Omega$ | $\theta$ |                          |                                    |  |
|                                         | $A_1$                               | 100   |                |                   |   |                                                              |               | ٠                                  |                |                                 |                | 100    |                                                                | $\theta$     | 100<br>50                                         | 50       | $\theta$ |                          |                                    |  |
|                                         |                                     |       | $\overline{2}$ |                   | 7 |                                                              | 10            |                                    | 6              |                                 | 11             |        |                                                                | $\Omega$     | $\theta$                                          | 50       | 250      |                          |                                    |  |
|                                         | A <sub>2</sub>                      | 100   |                | 150               |   |                                                              |               | ٠                                  |                | ۰.                              |                | 250    |                                                                |              | містить заповнених клітин 8 = m + n - 1 =4+5-1=8. |          |          |                          |                                    |  |
|                                         | $A_3$                               |       | 8              |                   | 5 |                                                              | 3             |                                    | $\overline{c}$ |                                 | $\overline{2}$ |        |                                                                |              | тому план опорний невироджений                    |          |          |                          |                                    |  |
|                                         |                                     |       |                | 50                |   | 100                                                          |               | 50                                 |                |                                 |                | 200    | Вартість плану                                                 |              |                                                   |          |          |                          |                                    |  |
|                                         | $A_4$                               |       | 11             |                   | 8 |                                                              | 12            |                                    | 16             |                                 | 13             |        |                                                                | $Z = i^*L14$ | грн                                               |          |          |                          |                                    |  |
|                                         |                                     |       |                | ۰                 |   | ۰                                                            |               | 50                                 |                | 250                             |                | 300    |                                                                | 6950         |                                                   |          |          |                          |                                    |  |
|                                         | Потреби                             | 200   |                | 200               |   | 100                                                          |               | 100                                |                | 250                             |                | 850    |                                                                |              |                                                   |          |          |                          |                                    |  |
|                                         | Початковий опорний план<br>$\cdots$ |       |                |                   |   | Метод потенциалів                                            |               | <b><i><u>Roturn piwers</u></i></b> |                |                                 | $\circledast$  |        | $\left\vert \mathbf{r}\right\vert$                             |              |                                                   |          |          |                          |                                    |  |

**Рис. 5. Метод північно-західного кута**

## *3.2. Метод мінімальної вартості*

Згідно з методом мінімальної вартості, першою заповнюється клітина таблиці, яка має найменшу вартість перевезення одиниці вантажу. У таблиці мінімальна вартість 1 у клітину А1В4, тому у цю клітину записується максимально можливе перевезення 100 т. Запаси постачальника А1 повністю вивезено, потреби споживача В4 повністю задоволено, тому решта комірок 1-го рядка і 4-го стовпця прокреслюються

У частині таблиці, яка залишилась незаповненою, мінімальна вартість 2 міститься у клітинах А2В1 і А3В5. У клітину А2В1 записується максимально можливе перевезення 200 т, потреби споживача В1 повністю задоволено, тому решта комірок 1-го стовпця прокреслюються. Наступною заповнюється клітина А3В5 і так далі. Остаточний план наведено на рис. 4.4. Вартість цього плану 4300 грн. Значення цільової функції менше за попередній варіант, значить, цей план ближчий до оптимального, але, на відміну від попереднього, вироджений.

|               |                                     |       |                |                   |   |                                                          |        |              |                | Транспортна задачазбы - Excel |                |                |                     |                |                                                  |          |          |          |          | m | ۰<br>×                      |  |
|---------------|-------------------------------------|-------|----------------|-------------------|---|----------------------------------------------------------|--------|--------------|----------------|-------------------------------|----------------|----------------|---------------------|----------------|--------------------------------------------------|----------|----------|----------|----------|---|-----------------------------|--|
| <b>Dailn</b>  | Главная<br>Вставка                  |       |                | Разметка страницы |   | <b>Oppury/nu</b>                                         | Данные |              |                | Рецензирование                | <b>Bria</b>    | Рабочая группа |                     |                | Q. Что жы котите сделать!                        |          |          | Виод     |          |   | <b>R</b> Oblami ADCTyTI (B) |  |
| 日ちて           |                                     |       |                |                   |   |                                                          |        |              |                |                               |                |                |                     |                |                                                  |          |          |          |          |   |                             |  |
| O28           | ٠                                   | x,    |                |                   |   | =J22"K21+D24"E23+F24"G23+L26"M25+F28"G27+H28"I27+L28"M27 |        |              |                |                               |                |                |                     |                |                                                  |          |          |          |          |   | $\omega$                    |  |
| A             | B                                   | Ð     |                |                   |   |                                                          |        |              | к              |                               | M              | N              | $\circ$             | P              | O                                                |          | R        | S        |          | т | $U -$                       |  |
| 17<br>in fact | 2. Метод мінімальної вартості       |       |                |                   |   |                                                          |        |              |                |                               |                |                |                     |                |                                                  |          |          |          |          |   |                             |  |
| 19            |                                     |       |                |                   |   | Споживачі                                                |        |              |                |                               |                |                |                     |                |                                                  |          |          |          |          |   |                             |  |
| 20            | Постачальники                       | $B_1$ |                | B <sub>2</sub>    |   | B <sub>3</sub>                                           |        | $B_4$        |                |                               | B <sub>5</sub> | Запаси         |                     | План           | 0                                                | $\theta$ | $\theta$ | 100      | $\Omega$ |   |                             |  |
| 21            |                                     |       | 10             |                   | 7 |                                                          | 4      |              |                |                               | 4              |                |                     |                | 200                                              | 50       | $\theta$ | 0        | $\bf{0}$ |   |                             |  |
| 22            | $A_1$                               |       |                | ٠                 |   | ٠                                                        |        | 100          |                |                               |                | 100            |                     | $X =$          |                                                  |          |          |          |          |   |                             |  |
| 23            |                                     |       | $\overline{2}$ |                   | 7 |                                                          | 10     |              | 6              |                               | 11             |                |                     |                | 0                                                | u        | 0        | o        | 200      |   |                             |  |
| 24            | A <sub>2</sub>                      | 200   |                | 50                |   | ۰                                                        |        | ۰            |                |                               |                | 250            |                     |                | $\Omega$                                         |          | 150 100  | $\theta$ | 50       |   |                             |  |
| 25            | $A_3$                               |       | 8              |                   | 5 |                                                          | 3      |              | $\overline{2}$ |                               | $\overline{2}$ |                |                     |                | містить заповнених клітин 7 < m + n - 1 =4+5-1=8 |          |          |          |          |   |                             |  |
| 26            |                                     |       |                | ۰                 |   |                                                          |        |              |                | 200                           |                | 200            |                     |                | тому план опорний вироджений                     |          |          |          |          |   |                             |  |
| 27            | $A_4$                               |       | 11             |                   | 8 |                                                          | 12     |              | 16             |                               | 13             |                |                     | Вартість плану |                                                  |          |          |          |          |   |                             |  |
| 28            |                                     |       |                | 150               |   | 100                                                      |        | ٠            |                | 50                            |                | 300            |                     | $Z=$           |                                                  | 4300 грн |          |          |          |   |                             |  |
| 29            | Потреби                             | 200   |                | 200               |   | 100                                                      |        |              | 100            |                               | 250            | 850            |                     |                |                                                  |          |          |          |          |   |                             |  |
|               | Початковий опорний план<br>$-144.4$ |       |                |                   |   | Merca notexuania                                         |        | Поцки окреми |                |                               | $\circledast$  |                | $\vert \cdot \vert$ |                |                                                  |          |          |          |          |   | $\overline{a}$              |  |
| Toroso        |                                     |       |                |                   |   |                                                          |        |              |                |                               |                |                |                     |                |                                                  |          |          |          |          |   | 130%                        |  |

**Рис. 6. Метод мінімальної вартості**

### *3.3. Метод подвійної переваги*

Згідно з методом подвійної переваги перед початком заповнення таблиці розглядається 1-й рядок і клітина з мінімальною вартістю (А1В4) позначається певним символом, наприклад, v. Аналогічно розглядаються наступні рядки, а потім стовпчики. Заповнюються спочатку комірки з двома символами (А1В4, А2В1, А3В5), потім з одним символом (А4В2, А2В3), решта комірок за методом мінімальної вартості (А4В3, А4В5). Остаточний план наведено на рис. 4.5. Вартість цього плану найменша 4250 грн, але він вироджений.

Отже, опорний план, отриманий методом подвійної переваги,найближчий до оптимального, тому саме він підлягає перевірці на оптимальність методом потенціалів.

|                                |                             |     |                   |     |                   |                 |                                                          |               |       | Транспортна задачал/зи - Excel |                |        |                                                  |                              |          |          |          |              | 55.                             | ы<br>$\boldsymbol{\mathsf{x}}$ |
|--------------------------------|-----------------------------|-----|-------------------|-----|-------------------|-----------------|----------------------------------------------------------|---------------|-------|--------------------------------|----------------|--------|--------------------------------------------------|------------------------------|----------|----------|----------|--------------|---------------------------------|--------------------------------|
| <b>Dann</b>                    | Главная<br>Вставка          |     | Разметка страницы |     |                   | <b>Oppuryne</b> | Ланные                                                   |               |       | Рецензирование                 | <b>Bria</b>    |        | Рабочая группа                                   | 1 Что жы котите сделать      |          |          |          | <b>Becut</b> | <b>A</b> Obumit ADSTON <b>B</b> |                                |
|                                | 日ちてき                        |     |                   |     |                   |                 |                                                          |               |       |                                |                |        |                                                  |                              |          |          |          |              |                                 |                                |
| C <sub>42</sub>                | ٠                           | f,  |                   |     |                   |                 | =136*K35+D38*E37+H38*I37+L40*M39+F42*G41+H42*I41+L42*M41 |               |       |                                |                |        |                                                  |                              |          |          |          |              |                                 |                                |
| $\mathcal{A}$<br>$\mathsf{A}$  | С<br>B                      | D   | E                 |     |                   | н               |                                                          |               | ĸ     |                                | M              | N      | P<br>$\Omega$                                    | Ω                            |          | R        | s        |              | т                               | $U -$                          |
| 31<br>$\overline{\mathcal{M}}$ | 3. Метод подвійної переваги |     |                   |     |                   |                 |                                                          |               |       |                                |                |        |                                                  |                              |          |          |          |              |                                 |                                |
| 33                             |                             |     |                   |     |                   |                 | Споживачі                                                |               |       |                                |                |        |                                                  |                              |          |          |          |              |                                 |                                |
| 34                             | Постачальники               | в,  |                   |     | B <sub>2</sub>    |                 | $B_3$                                                    |               | $B_4$ | B <sub>5</sub>                 |                | Запаси | План                                             | $\mathbf{0}$                 | $\theta$ | $\theta$ | 100      | $\mathbf{0}$ |                                 |                                |
| 35                             | $A_1$                       |     | 10                |     | 7                 |                 |                                                          | 4W            |       |                                | 4              |        |                                                  | 200                          | $\theta$ | 50       | $\theta$ | $\mathbf{0}$ |                                 |                                |
| 36                             |                             |     |                   | ٠   |                   |                 |                                                          | 100           |       |                                |                | 100    | $X =$                                            | 0                            |          | $^{0}$   | $\theta$ | 200          |                                 |                                |
| 37                             |                             | W   | $\overline{2}$    |     | $\overline{7}$    |                 | 10                                                       |               | 6     |                                | 11             |        |                                                  |                              |          |          |          |              |                                 |                                |
| 38                             | A <sub>2</sub>              | 200 |                   |     |                   |                 | 50                                                       | ÷             |       |                                |                | 250    |                                                  | 0                            | 200      | 50       | $\bf{0}$ | 50           |                                 |                                |
| 39                             |                             |     |                   | 8V  |                   | 5V              |                                                          | 3V            |       | 2 VV                           | $\overline{2}$ |        | містить заповнених клітин 7 < m + n - 1 =4+5-1=8 |                              |          |          |          |              |                                 |                                |
| 40                             | $A_3$                       |     |                   |     |                   |                 |                                                          |               |       | 200                            |                | 200    |                                                  | тому план опорний вироджений |          |          |          |              |                                 |                                |
| 41                             |                             |     | 11 <sup>V</sup>   |     | 8                 |                 | 12                                                       |               | 16    |                                | 13             |        |                                                  | Вартість плану               |          |          |          |              |                                 |                                |
| 42                             | $A_4$                       |     |                   | 200 |                   |                 | 50                                                       |               |       | 50                             |                | 300    | $Z=$                                             |                              | 4250 грн |          |          |              |                                 |                                |
| 43                             | Потреби                     | 200 |                   |     | 200               |                 | 100                                                      |               | 100   | 250                            |                | 850    |                                                  |                              |          |          |          |              |                                 |                                |
| 44                             | Позначки<br>v               |     |                   |     |                   |                 | мінімальне значення або у стовпчику або у рядочку        |               |       |                                |                | 850    |                                                  |                              |          |          |          |              |                                 |                                |
| 45                             | w                           |     |                   |     |                   |                 | мінімальне значення і у стовпчику і у рядочку            |               |       |                                |                |        |                                                  |                              |          |          |          |              |                                 | $\rightarrow$                  |
| ٠<br>Toroso                    | Початковий опорний план     |     |                   |     | Metog novelesanis |                 |                                                          | Пошук редения |       |                                | $\circledR$    |        |                                                  |                              | 田        |          |          |              |                                 | $\blacksquare$<br>130%         |

**Рис. 7. Метод подвійної переваги**

## *4. Пошук оптимального плану за методом потенціалів 4.1. Побудова системи потенціалів*

У матрицю планування додати рядок і стовпчик, у яких записуватимуться значення потенціалів (рис. 8).

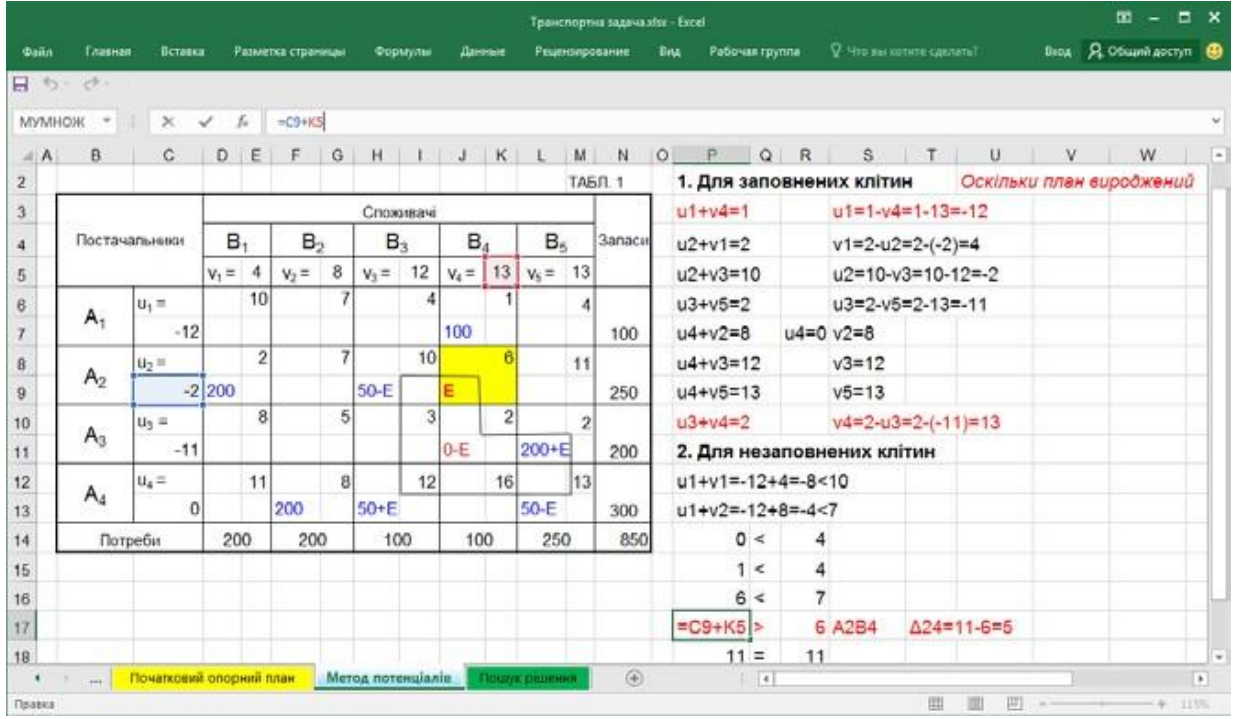

# **Рис. 8. Метод потенціалів: таблиця 1**

Для визначення потенціалів опорного плану для всіх заповнених клітин матриці планування записуються рівняння виду (8). Для невиродженого плану рівнянь завжди на одне менше, ніжзмінних, тому одному із потенціалів (доцільно

потенціалу, який найчастіше зустрічається у системі) надається значення 0. У задачі це потенціал *u*4, отже, *u*4 = 0. Решта рівнянь системи розв'язуються однозначно, окрім першого, оскільки план вироджений (заповнених клітин 7 < *m*  $+ n - 1 = 8$ .

Щоб визначити потенціали *u*1 та *v*4, необхідно зробити фіктивно заповненою клітиною одну із вільних клітин рядка А1 чи стовпця В4. Транспортна задача є задачею мінімізації транспортних витрат, тому доцільно зробити фіктивно заповненою клітину з мінімальною вартістю одиниці перевезення. Обираємо клітину А3В4, записуємо нуль і вважаємо її зайнятою. Записуємо суму потенціалів для цієї клітини і розв'язуємо систему 2-х рівнянь:

$$
\begin{cases} u_3 + v_4 = 2; & v_4 = 2 - (-11) = 13 \\ v_1 + v_4 = 1; & v_1 = 1 - 13 = -12 \end{cases}
$$

Систему потенціалів побудовано. Значення потенціалів записуються у таблицю (див. рис. 8) і перевіряються усно.

#### *4.2. Перевірка оптимальності опорного плану транспортної задачі*

Умова оптимальності (9) перевіряється для незаповнених клітин матриці планування. У задачі умова оптимальності порушується лише для клітини А2В4. Отже, опорний план не оптимальний, його необхідно поліпшити.

#### *4.3. Побудова нового опорного плану*

## *4.3.1. Вибір змінної для введення в базис (клітини, яку потрібно завантажити)*

Умова оптимальності не виконується для клітини А2В4, тому ця клітина підлягає завантаженню, позначаємо її «+Е».

## *4.3.2. Побудова циклу та визначення величини вантажу, який перерозподіляється за циклом*

Починаючи з клітиниА2В4 будуємо цикл, а потім проставляємо по черзі «- Е» та «+Е» у його вершинах (див. рис. 8). У задачі  $E = min\{0, 50, 50\} = 0$ , тобто нульове перевезення необхідно перемістити у клітину А2В4, решта значень опорного плану не зміняться, оскільки додаємо і віднімаємо нуль.

Новий опорний план записується у новій матриці планування(рис. 9).

|                                            |   |                                                                                                    |                         |           |                | Транспортна задача.xlsx - Excel |   |            |             |                |                |                |                | $\Box$<br>囨 | - x                                    |
|--------------------------------------------|---|----------------------------------------------------------------------------------------------------|-------------------------|-----------|----------------|---------------------------------|---|------------|-------------|----------------|----------------|----------------|----------------|-------------|----------------------------------------|
| Файл                                       |   | Главная Вставка Разметка стр Формулы   Данные   Рецензирова   Вид   Рабочая груг   Q Помощн Вход   Д Общий доступ   <b>©</b> |                         |           |                |                                 |   |            |             |                |                |                |                |             |                                        |
| $\Box$ $\leftrightarrow$ $\leftrightarrow$ |   |                                                                                                    |                         |           |                |                                 |   |            |             |                |                |                |                |             |                                        |
| Q43                                        |   | $\overline{\mathbf{v}}$<br>$\times$                                                                                          | fx<br>✓                 |           |                |                                 |   |            |             |                |                |                |                |             | ٧                                      |
|                                            | A | B                                                                                                    | С                       | D         | E              | F                               | G | н          | T           | J              | Κ              | L              | M              | N           | $\overline{(}$                         |
| 20                                         |   |                                                                                                    |                         |           |                |                                 |   |            |             |                |                |                |                | ТАБЛ. 2     |                                        |
| 21                                         |   |                                                                                                    |                         |           |                |                                 |   | Споживачі  |             |                |                |                |                |             |                                        |
| 22                                         |   | Постачальники                                                                                                    |                         | $B_1$     |                | B <sub>2</sub>                  |   | $B_3$      |             | $B_4$          |                | B <sub>5</sub> |                | Запаси      |                                        |
| 23                                         |   |                                                                                                    |                         | $v_1 = 4$ |                | $v_2 = 8$                       |   | $v_3 = 12$ |             | $v_4 = 8$      |                | $v_5$ = 13     |                |             |                                        |
| 24                                         |   |                                                                                                    |                         |           | 10             |                                 | 7 |            | 4           |                | 1              |                | 4              |             |                                        |
| 25                                         |   | $A_1$                                                                                                    | $u_1 = -7$              |           |                |                                 |   |            |             | 100-日          |                | E              |                | 100         |                                        |
| 26                                         |   |                                                                                                    |                         |           | $\overline{2}$ |                                 | 7 |            | 10          |                | 6              |                | 11             |             |                                        |
| 27                                         |   | A <sub>2</sub>                                                                                                    | $u_2 = -2$              | 200       |                |                                 |   | $50-E$     |             | $0 + E$        |                |                |                | 250         |                                        |
| 28                                         |   |                                                                                                    | $u_3 = -11$             |           | 8              |                                 | 5 |            | 3           |                | $\overline{2}$ |                | $\overline{2}$ |             |                                        |
| 29                                         |   | $A_3$                                                                                                    |                         |           |                |                                 |   |            |             |                |                | 200            |                | 200         |                                        |
| 30                                         |   |                                                                                                    | $u_4 = 0$               |           | 11             |                                 | 8 |            | 12          |                | 16             |                | 13             |             |                                        |
| 31                                         |   | $A_4$                                                                                                    |                         |           |                | 200                             |   | $50 + E$   |             |                |                | $50-E$         |                | 300         |                                        |
| 32                                         |   | Потреби                                                                                                    |                         | 200       |                | 200                             |   | 100        |             | 100            |                | 250            |                | 850         |                                        |
| $\overline{a}$<br>٠                        |   | $\ddotsc$                                                                                                    | Початковий опорний план |           |                | Метод потенціалів               |   | ш.         | $\bigoplus$ | $\overline{4}$ |                |                |                |             | $\overline{\mathbf{v}}$<br>$\mathbb F$ |
| Готово                                     |   |                                                                                                    |                         |           |                |                                 |   |            |             | 囲<br>回         | 匹              |                |                | 145%<br>÷   |                                        |

**Рис. 9. Метод потенціалів: таблиця 2**

#### *4.4. Перевірка оптимальності опорного плану транспортної задачі*

Для перевірки нового опорного плану на оптимальність будується нова система потенціалів по заповнених клітинах і перевіряється умова оптимальності для незаповнених клітин. Розрахунки показали, що план, отриманий у 2-й таблиці, неоптимальний.

Це означає, що необхідно повторити кроки 4.3.1, 4.3.2 і 4.4 до отримання опорного плану, для якого умова оптимальності виконується в усіх незаповнених клітинах. Такий план отримано в 4-й таблиці (рис. 10). За реалізації цього плану перевезеньлогістична компанія зазнає мінімальних витрат 4150 грн.

|          |                                                                                 |                                                                                                    |           |                | Транспортна задача.xlsx - Excel |                |            |                |           |                |            | 囨              | $\Box$                                        | ×                                                 |
|----------|---------------------------------------------------------------------------------|----------------------------------------------------------------------------------------------------|-----------|----------------|---------------------------------|----------------|------------|----------------|-----------|----------------|------------|----------------|-----------------------------------------------|---------------------------------------------------|
|          | Файл                                                                            | Главі Bстає Разм $\vert$ Форк $\vert$ Данн Peцei Bид Paбo $\vert$ Q Помощ $\vert$ Bxoд $\vert$ Q Общий доступ |           |                |                                 |                |            |                |           |                |            |                |                                               | ☺                                                 |
|          | 日ち・さー                                                                           |                                                                                                    |           |                |                                 |                |            |                |           |                |            |                |                                               |                                                   |
| C60      |                                                                                 | $>\,$                                                                                                    |           |                | fx                              |                |            |                |           |                |            |                | =H51*I50+J51*K50+L51*M50+D53*E52+J53*K52+L55* | v                                                 |
| ◢        | B                                                                               | С                                                                                                    | D         | E              | F                               | G              | н.         | ı.             | J         | ĸ.             | т.         | м              | N                                             | $O \mid$ $\sim$                                   |
| 33       |                                                                                 |                                                                                                    |           |                |                                 |                |            |                |           |                |            |                | ТАБЛ. 3                                       |                                                   |
| 34       |                                                                                 |                                                                                                    |           |                |                                 |                | Споживачі  |                |           |                |            |                |                                               |                                                   |
| 35       | Постачальники                                                                   |                                                                                                    | $B_1$     |                | B <sub>2</sub>                  |                | $B_3$      |                | $B_4$     |                | $B_5$      |                | Запаси                                        |                                                   |
| 36       |                                                                                 |                                                                                                    | $v_1 = 4$ |                | $v_2 = 8$                       |                | $v_3 = 12$ |                | $v_4 = 8$ |                | $v_5 = 11$ |                |                                               |                                                   |
| 37       |                                                                                 | $u_1 = -7$                                                                                                    |           | 10             |                                 | 7              |            | $\overline{4}$ |           | 1              |            | 4              |                                               |                                                   |
| 38       | $A_1$                                                                           |                                                                                                    |           |                |                                 |                | Е          |                | $50-E$    |                | 50         |                | 100                                           |                                                   |
| 39       | A <sub>2</sub>                                                                  | $u_2 = -2$                                                                                                    |           | $\overline{2}$ |                                 | 7              |            | 10             |           | 6              |            | 11             |                                               |                                                   |
| 40       |                                                                                 |                                                                                                    | 200       |                |                                 |                | $0-E$      |                | $50 + E$  |                |            |                | 250                                           |                                                   |
| 41       | $A_3$                                                                           | $u_3 = -9$                                                                                                    |           | 8              |                                 | 5              |            | 3              |           | $\overline{2}$ |            | $\overline{2}$ |                                               |                                                   |
| 42       |                                                                                 |                                                                                                    |           | 11             |                                 | 8              |            | 12             |           | 16             | 200        | 13             | 200                                           |                                                   |
| 43<br>44 | $A_4$                                                                           | $u_4 = 0$                                                                                                    |           |                | 200                             |                | 100        |                |           |                |            |                | 300                                           |                                                   |
| 45       | Потреби                                                                         |                                                                                                    | 200       |                | 200                             |                | 100        |                | 100       |                | 250        |                | 850                                           |                                                   |
| 46       |                                                                                 |                                                                                                    |           |                |                                 |                |            |                |           |                |            |                | <b>ТАБЛ. 4</b>                                |                                                   |
| 47       |                                                                                 |                                                                                                    |           |                |                                 |                | Споживачі  |                |           |                |            |                |                                               |                                                   |
| 48       | Постачальники                                                                   |                                                                                                    | $B_1$     |                | B <sub>2</sub>                  |                | $B_3$      |                | $B_4$     |                | $B_5$      |                | Запаси                                        |                                                   |
| 49       |                                                                                 |                                                                                                    | $v_1 = 4$ |                | $v_2 = 7$                       |                | $v_3 = 11$ |                | $v_4 = 8$ |                | $v_5 = 11$ |                |                                               |                                                   |
| 50       |                                                                                 |                                                                                                    |           | 10             |                                 | $\overline{7}$ |            | 4              |           | 1              |            | 4              |                                               |                                                   |
| 51       | A <sub>1</sub>                                                                  | $u_1 = -7$                                                                                                    |           |                |                                 |                | 0          |                | 50        |                | 50         |                | 100                                           |                                                   |
| 52       | A <sub>2</sub>                                                                  | $u_2 = -2$                                                                                                    |           | $\overline{2}$ |                                 | 7              |            | 10             |           | 6              |            | 11             |                                               |                                                   |
| 53       |                                                                                 |                                                                                                    | 200       |                |                                 |                |            |                | 50        |                |            |                | 250                                           |                                                   |
| 54       | $A_3$                                                                           | $u_3 = -9$                                                                                                    |           | 8              |                                 | 5              |            | 3              |           | $\overline{2}$ |            | $\overline{2}$ |                                               |                                                   |
| 55       |                                                                                 |                                                                                                    |           |                |                                 |                |            |                |           |                | 200        |                | 200                                           |                                                   |
| 56       | $A_4$                                                                           | $u_4 = 1$                                                                                                    |           | 11             |                                 | 8              |            | 12             |           | 16             |            | 13             |                                               |                                                   |
| 57<br>58 | Потреби                                                                         |                                                                                                    | 200       |                | 200<br>200                      |                | 100<br>100 |                | 100       |                | 250        |                | 300<br>850                                    |                                                   |
| 59       | Умову оптимальності виконано для всіх клітин, отже, план оптимальний, його варт |                                                                                                    |           |                |                                 |                |            |                |           |                |            |                |                                               |                                                   |
| 60       | Zmin=                                                                           | 4150 rpH                                                                                                    |           |                |                                 |                |            |                |           |                |            |                |                                               |                                                   |
|          |                                                                                 | Метод потенціалів                                                                                             |           |                |                                 | Пошук р        | ш.         | $\bigoplus$    | 4         |                |            |                |                                               | $\overline{\phantom{a}}$<br>$\blacktriangleright$ |
| Готово   |                                                                                 |                                                                                                    |           |                |                                 |                | 用          | 回              | 凹         |                |            |                | ÷                                             | 110%                                              |

**Рис. 10. Метод потенціалів: таблиці 3-4**

# *Перевірка оптимального плану з використанням надбудови Пошук рішення*

**Приклад.** Виробництво продукції здійснюється на чотирьох підприємствах, а потім доставляється у п'ять пунктів споживання. Підприємства можуть випускати на день 235, 175, 185 і 175 одиниць продукції. Пункти споживання готові приймати щодня 125, 160, 60, 250 і 175 одиниць продукції. Зберігання на підприємстві одиниці продукції обходиться у 2 у.о. на день, штраф за недопостачання – 3,5 у.о. на день за одиницю продукції. Вартість перевезення одиниці продукції (в у.о.) з підприємств у пункти споживання наведена у табл. 2.

Таблиня 2

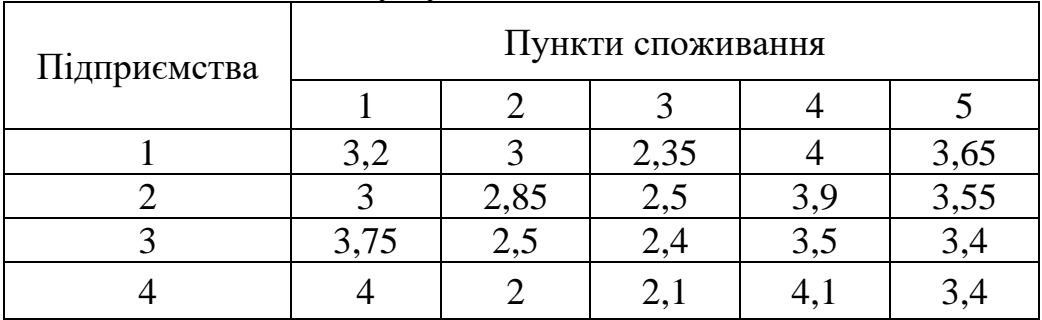

Вартість перевезення одиниці продукції з підприємств у пункти споживання

Необхідно мінімізувати загальні транспортні витрати з перевезення продукції.

Для вирішення даної задачі будемо використовувати табличний процесор **Microsoft Excel,** інструмент **Пошук рішень**. Запишемо умови задачі у робочій книзі (рис. 11)**.**

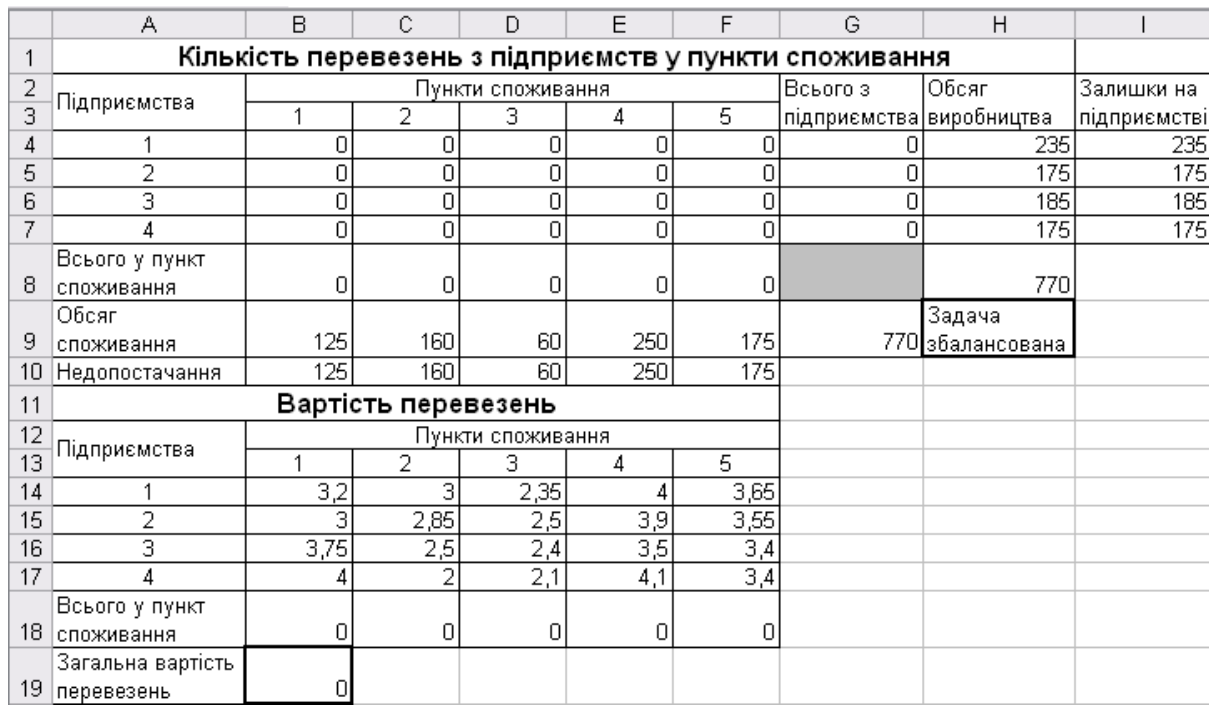

**Рис. 11. Умови транспортної задачі**

**Недопостачання** визначаємо як різницю між обсягом споживання і сумарною кількістю перевезень у пункт споживання:

В10=(B9:F9-B8:F8).

**Залишки на підприємстві** визначаємо як різницю між обсягом виробництва і сумарними перевезеннями з підприємства:

I4=(H4:H7-G4:G7).

**Сумарну кількість перевезень у пункт 1** в комірці В8 визначаємо: В8=СУММ(B4:B7). Цю формулу копіюємо в комірки С8:F8.

**Сумарна кількість перевезень з підприємства 1** в комірці G4 визначаємо: G4=СУММ(B4:F4). Цю формулу копіюємо в комірки G5:G7.

**У комірці Н9 визначаємо, чи збалансована транспортна задача** шляхом порівняння загального обсягу споживання у комірці G9=СУММ(B9:F9) і загального обсягу виробництва у комірці Н8=СУММ(H4:H7):

Н9=ЕСЛИ(ОКРУГЛ(G9;0)=ОКРУГЛ(H8;0);"Задача збалансована";"Задача незбалансована").

**Знаходимо вартість зберігання залишків продукції**: J4=СУММ(I4:I7)\*2 **і штраф за недопостачання**:

J7=(B9-B8+C9-C8+D9-D8+E9-E8+F9-F8)\*3,5.

**Вартість перевезень у пункт споживання 1** у комірці В18 знаходимо: В18=B4\*B14+B5\*B15+B6\*B16+B7\*B17. Цю формулу копіюємо в комірки С18:F18.

Загальну вартість перевезень визначаємо: В19=СУММ(B18:F18).

Формулювання математичної моделі задачі:

– змінні для вирішення задачі: кількість перевезень з підприємств у пункти споживання (В4:F7);

– визначення цільової функції (критерію оптимізації): серед усіх припустимих значень змінних знайти таку кількість перевезень з підприємств у пункти споживання, що мінімізують загальні транспортні витрати з перевезення продукції (В19);

– обмеження на змінні: об'єми перевезень не можуть бути від'ємними  $(B4: F7≥0);$ 

– оскільки модель збалансована, то вся продукція повинна бути вивезена з підприємств, а потреби всіх пунктів споживання повинні бути повністю задоволені, у загальному вигляді: сумарна кількість перевезень у кожен пункт споживання з усіх підприємств повинна бути не менше обсягу споживання (В8:F8≥B9:F9) та сумарна кількість перевезень з кожного підприємства не може бути більше, ніж обсяг виробництва (G4:G7≤H4:H7).

Для вирішення цієї задачі будемо використовувати табличний процесор **Microsoft Excel,** інструмент **Пошук рішень**. Обираємо опцію **Сервис, Поиск решения***.* У вікні **Пошук рішень** встановлюємо мінімальне значення у цільовій клітині В19, вказуємо для зміни клітини В4:F7 і додаємо обмеження.

Результати вирішення задачі на рис. 2. Об'єми залишків на підприємстві і недопостачання є нульовими.

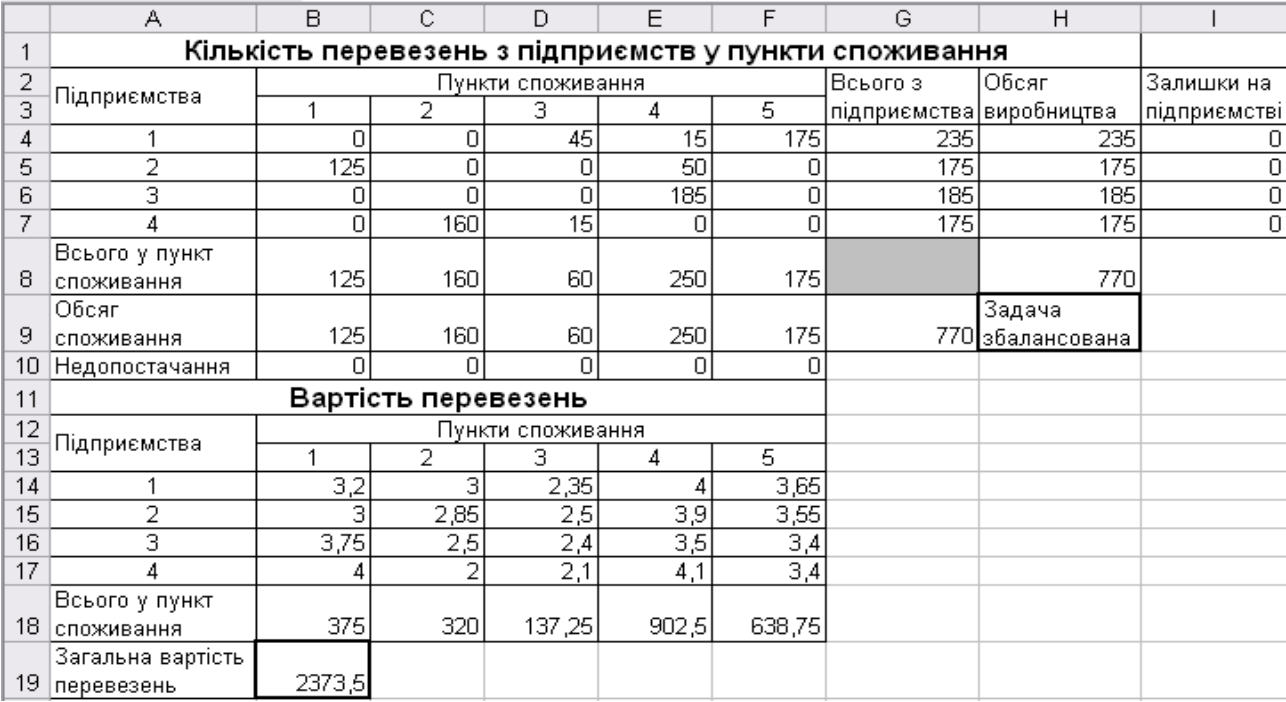

**Рис. 12. Результати вирішення транспортної задачі**

# **ПИТАННЯ НА ЗАЛІК**

1. Сутність та особливості економіко-математичного моделювання.

2. Сутність і класифікація економіко-математичних моделей.

3. Загальна постановка задачі оптимізації та їх класифікація.

4. Основні види оптимізаційних задач.

5. Математична постановка задач лінійного програмування.

6. Основна, стандартна і канонічна задачі лінійного програмування.

7. Канонічна форма задачі лінійного програмування і її оптимальний план.

8. Форми запису задачі лінійного програмування (матрична, векторна, за допомогою знаків складання).

9. Визначення множини допустимих планів задачі лінійного програмування.

10. Основні аналітичні властивості розв'язків задач лінійного програмування.

11. Геометрична інтерпретація задач лінійного програмування.

12. Графічний метод розв'язання задач лінійного програмування.

13. Алгоритм пошуку оптимального плану задачі лінійного програмування на основі її геометричної інтерпретації.

14. Симплекс-метод розв'язання задач лінійного програмування.

15. Особливості симплексного алгоритму у ході використання методу штучного базису.

16. Економічна та математична постановка транспортної задачі.

- 17. Відкрита і закрита моделі транспортної задачі.
- 18. Вироджений і невироджений опорні плани транспортної задачі.

19. Метод потенціалів для розв'язання транспортної задачі.

- 20. Методи побудови початкового опорного плану транспортної задачі.
- 21. Економічний зміст двоїстої задачі.
- 22. Симетричні двоїсті задачі. Несиметричні двоїсті задачі.
- 23. Властивості пари двоїстих задач.
- 24. Основні теореми двоїстості задач та їх економічний зміст.
- 25. Правила побудови двоїстої задачі.

26. Визначення рішення двоїстої задачі за теоремою двоїстості.

27. Пошук рішення оптимального плану двоїстої задачі за результатами розв'язання прямої задачі.

28. Економічна та геометрична інтерпретація двоїстих задач.

29. Алгоритм двоїстого симплекс-методу.

30. Математична постановка цілочислових задач лінійного програмування.

- 31. Метод Гоморі для розв'язання задач цілочислового програмування.
- 32. Складання додаткових обмежень та їх геометричний зміст.

33. Метод гілок і меж для розв'язання задач цілочислового програмування.

34. Приклади економічних задач цілочислового програмування.

35. Економічна сутність і постановка задач нелінійного програмування.

36. Приклади нелінійних економіко-математичних моделей.

37. Класичний метод оптимізації задач нелінійного програмування та базі використання множників Лагранжа та їх економічна інтерпретація.

38. Опукле програмування. Необхідні та достатні умови існування сідлової

точки. Теорема Куна-Таккера.

39. Градієнтні методи пошуку рішень: Франка-Вульфа, штрафних функцій, Ерроу-Гурвіца.

40. Економічна сутність динамічного програмування.

41. Основні типи задач та моделі динамічного програмування.

42. Метод рекурентних співвідношень. Використання принципу Беллмана і алгоритму Джонсона.

43. Предмет теорії ігор, основні поняття (поняття конфліктної ситуації, гри, гравців, виграшу, стратегія гравця, оптимальна стратегія тощо.

44. Зведення матричної гри до задачі лінійного програмування.

45. Ігри з природою (максимінний критерій Вальда, критерій мінімального ризику Севіджа, критерій Гурвіца).

## **РЕКОМЕНДОВАНА ЛІТЕРАТУРА**

1. Вітлінський В. В., Терещенко Т. О., Савіна С. С. Економіко-математичні методи та моделі: оптимізація : навч. посіб. [Електронний ресурс]. Київ : КНЕУ, 2016. 303 с.

2. Григорків В. С., Григорків М. В., Ярошенко О. І. Оптимізаційні методи та моделі : підручник. Чернівці : Чернівецький нац. ун-т, 2022. 440 с.

3. Кузьмичов А. І. Оптимізаційні методи і моделі: практикум в Excel : навч. посіб. Київ : ВПЦ АМУ, 2013. 438 с

4. Мізерна О. Л. Оптимізаційні методи та моделі. Частина 1. Задачі лінійного програмування : конспект лекцій. Запоріжжя : НУ «Запорізька політехніка», 2019. 51 с.

5. Оптимізаційні методи та моделі в підприємницькій діяльності : навч. посіб.. / Волонтир Л. О., Потапова Н. А., Ушкаленко І. М., Чіков І. А. Вінниця : ВНАУ, 2020 404 с.

6. Оптимізаційні методи та моделі : конспект лекцій / О. В. Шебаніна, В. П. Клочан, І. В. Клочан та ін. Миколаїв : МНАУ, 2020. 135 с.

7. Оптимізаційні методи та моделі в економіці : навч. посіб. / Фартушний І. Д., Мажара Г. А., Замрій А. М., Кононенко О. В. Київ : АПІ ім. Ігоря Сікорського, 2022. 65 с.

8. Скорук О. В. Оптимізаційні методи і моделі : навч. посіб. Луцьк : Волин. нац. ун-т ім. Лесі Українки, 2023. 273 с.

9. Скорук О. В. Оптимізаційні методи та моделі : метод. вказівки для практичних занять. Луцьк : Волин. нац. ун-т ім. Лесі Українки, 2021. 150 с.

10. Bhunia A. K., Laxminarayan S., Shaikh A. A. Advanced Optimization and Operations Research. Singapore: Springer, 2019. 626 p.

Навчально-методичне видання

Автор: Скорук Олена Володимирівна

# **ОПТИМІЗАЦІЙНІ МЕТОДИ ТА МОДЕЛІ**

Методичні рекомендації до самостійної роботи

Друкується в авторській редакції

Підп. до друку \_\_.\_\_.2023. Формат 60х84/16. Папір офс. Гарн. Таймс New Roman. Ум. друк. арк.3,15 Тираж 50 прим.